# $\mathrm{shift}/\mathrm{reset}$

#### 平成 23 9 23

 $\chi$  $s$ hift reset  $\rm CW\ 2011$ OCaml, Standard ML, Scheme, Haskell  $\,$ 

**1** 

#### $[13]$

 ${\bf Scheme} \qquad {\bf Standard \ ML} \qquad {\bf call/cc} \qquad {\bf call/cc}$ 

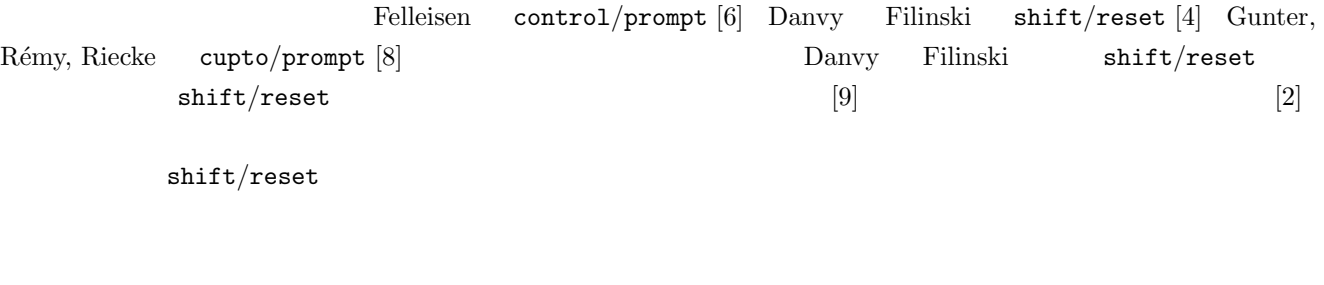

### $1.1$

#### $shift/reset$

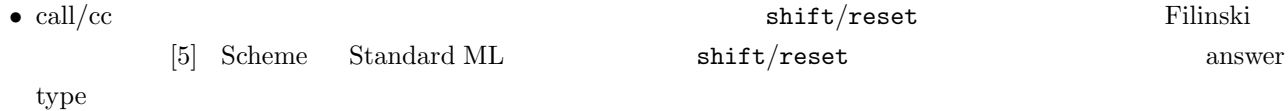

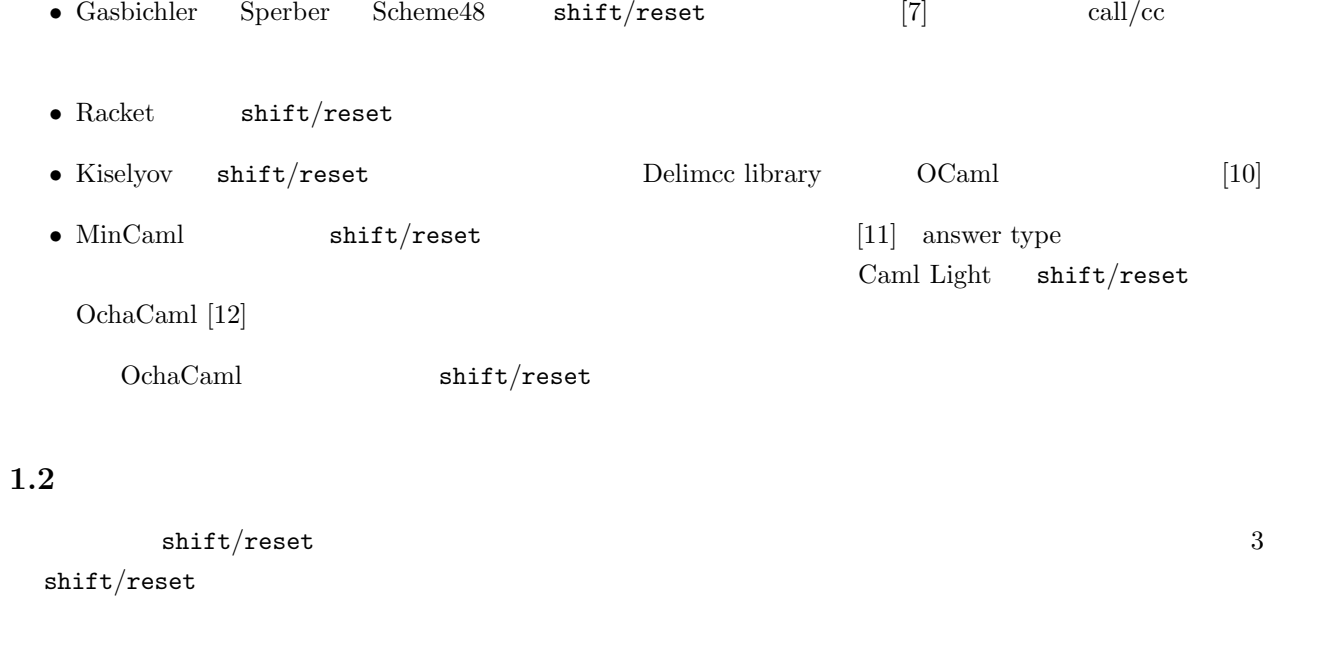

#### $1.3$

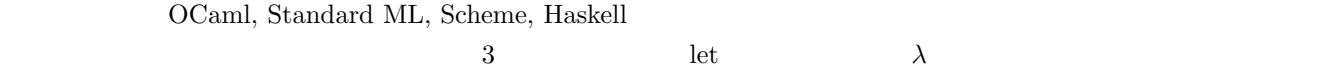

## 2 shift/reset

#### $2.1$

 $r$ edex  $\sim$ 

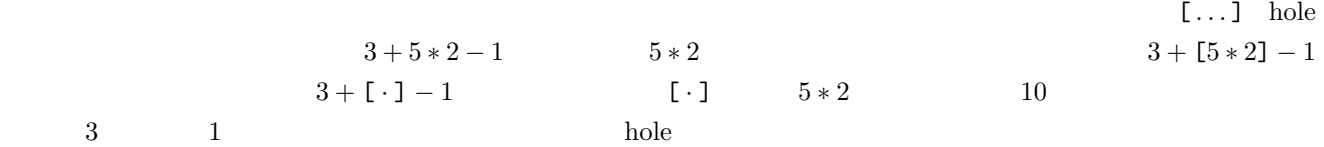

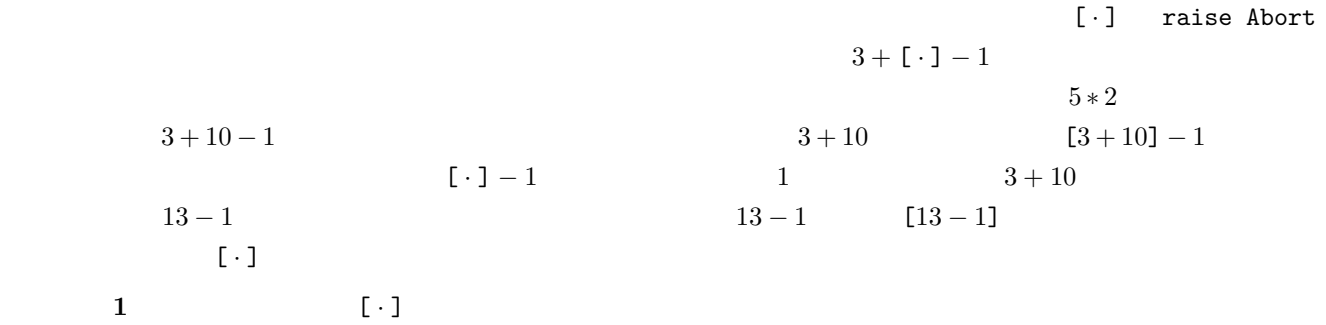

 $(1) 5 * (2 * 3 + 3 * 4)$ 

(2) (if  $2 = 3$  then "hello" else "hi")  $\hat{ }$  " world"

```
(3) fst (let x = 1 + 2 in (x, x))
```
(4) string\_length ("x"  $\hat{ }$  string\_of\_int (3 + 1))

#### **2.2**

```
3 + [5 \times 2] - 1 [\cdot] 3 + [\cdot] - 1\langle \cdots \rangle \langle 3 + [5 * 2] \rangle - 1\langle 3 + [ \cdot ] \rangle -1
```

```
2.3 weset
            reset CohaCaml OchaCaml OchaCaml 
reset (fun () -> M)
M M and M reset and Mreset (fun () \rightarrow 3 + [5 * 2]) - 1
という式を考えてみよう。次に実行するのは 5 ∗ 2 だが、その時点での限定継続は「結果に 3 を加える」のみであり
1 1 5 * 2 reset
5*2 10 3 13 reset
1   12reset try ... with Abort -> ... 			 raise Abort
reset (fun () -> 3 + [5 * 2]) - 1(try 3 + [raise About] with Abort -> 0) - 13 + [ \cdot ]練習問題 2 次のプログラムにおける限定継続とその型は何か。
(1) 5 * \text{reset (fun () -} > [2 * 3] + 3 * 4)(2) reset (fun () \rightarrow if [2 = 3] then "hello" else "hi") ^ " world"
 (3) fst (reset (fun () \rightarrow let x = [1 + 2] in (x, x)))
(4) string_length (reset (fun () -> "x" \hat{ } string_of_int [3 + 1]))
2.4 shift
```
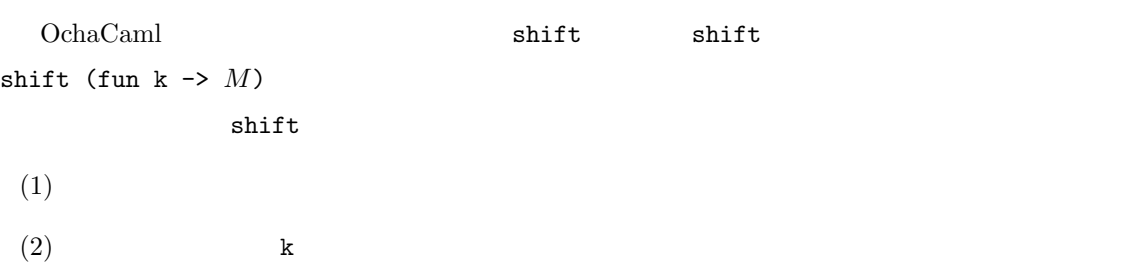

 $(3)$  *M* 

**2.5** 継続の破棄

shift (fun  $-$  ->  $M$ )  $k$  shift (fun k ->  $M$ )  $(1)$ (2)  $(\text{fun } -\geq M)$   $M$  $(3)$  *M*  $\bf{reset}$  *M*  $3 + [5 * 2] - 1$  reset  $[\cdot]$  shift (fun \_ -> 5 \* 2) # reset (fun ()  $\rightarrow$  3 + shift (fun \_ -> 5 \* 2) - 1) ;;  $-$  : int = 10 #  $M = 5 * 2$  10 # reset (fun ()  $\rightarrow$  3 + shift (fun \_ -> "hello") - 1) ;; - : string = "hello" #  $int \rightarrow int$   $3 + [\cdot] - 1$ **reset** contains the set  $r$ # reset (fun ()  $\rightarrow$  3 + shift (fun \_ -> 5 \* 2)) - 1 ;;  $-$  : int = 9 #  $3 + [ \cdot ]$  1  $\blacksquare$  reset that is not denote the set of  $1$ # reset (fun ()  $\rightarrow$  3 + shift (fun \_ -> "hello")) - 1 ;; Toplevel input: > reset (fun () -> 3 + shift (fun \_ -> "hello")) - 1 ;; > ^^^^^^^^^^^^^^^^^^^^^^^^^^^^^^^^^^^^^^^^^^^^^^ This expression has type string, but is used with type int. # 3  $\left[\cdot\right]$  shift (fun \_ -> *M*) (1) 5 \* reset (fun () -> [*·*] + 3 \* 4)

```
(2) reset (fun () -> if [·] then "hello" else "hi") ^ " world"
(3) fst (reset (fun () -> let x = [·] in (x, x)))
(4) string_length (reset (fun () -> "x" ^ string_of_int [·]))
練習問題 4 次のような関数を考える。この関数は、整数のリストを受け取ったら、その要素全ての積を返す関数で
(* times : int list -> int *)let rec times lst = match lst with
  [] -> 1
 | first :: rest -> first * times rest
          [2; 3; 5] 30 [2; 3; 0; 5]\begin{array}{cc} 0 & 0 & 0 \end{array}0 \hspace{2.5cm} 0| 0 :: rest -> ...
2.6
shift (fun k \rightarrow k)
 (1)(2) k
(3) k
      k <br/> k \hbox{shift (fun k <math display="inline">\rightarrow</math> k)}3 + [5 * 2] - 1 reset \lbrack \cdot \rbrack shift
(fun k \rightarrow k)# let f x = reset (fun () -> 3 + shift (fun k -> k) - 1) x;
f : int \rightarrow int = \langlefun>
#
\mathbf x# let f = reset (fun () -> 3 + shift (fun k -> k) - 1);;
f : int => int = \tan#
\begin{array}{ccccc}\n & & & \text{reset} & & \text{f}\n \end{array}\rm OchaCaml \hspace{1.5cm} \Longrightarrow3.43 + [\cdot] - 1 f 10
渡すと、それが [ · ] の部分の計算結果だと思ってその後の計算が実行される。
```
5

```
# f 10 ;;
- : int = 12
#
        f fun x \to 3 + x - 15 \left[ \cdot \right] shift (fun k -> k)
 (1) reset (fun () -> 5 * ([·] + 3 * 4))
 (2) reset (fun () \rightarrow (if [\cdot] then "hello" else "hi") \hat{ } " world")
 (3) reset (fun () -> fst (let x = [·] in (x, x)))
 (4) reset (fun () -> string_length ("x" ^ string_of_int [·]))
練習問題 6 次のような関数を考える。この関数は、受け取ったリストを再帰的に見ていくが、結果的には何もせず
(* id : 'a list -> 'a list *)
let rec id lst = match lst with
   [] -> []| first :: rest -> first :: id rest ;;
              [1; 2; 3]reset (fun () \rightarrow id [1; 2; 3]) ;;
\rm lst id \rm lstshift (fun k \rightarrow k)
```
**2.7** 継続の保存

```
type tree_t = Empty
          | Node of tree_t * int * tree_t ;;
                              traverse
(* walk : tree_t \rightarrow unit *)let rec walk tree = match tree with
   Empty \rightarrow ()
 | Node (t1, n, t2) ->
    walk t1;
    print_int n;
     walk t2
\Box# let tree1 = Node (Node (Empty, 1, Empty), 2, Node (Empty, 3, Empty)) ;;
tree1 : tree_t = Node (Node (Empty, 1, Empty), 2, Node (Empty, 3, Empty))
# walk tree1 ;;
123- : unit = ()
#
```
 $\mathbf N$ ode  $\mathbf N$ ode  $\mathbf N$ ode  $\mathbf N$ ode  $\mathbf N$ ode  $\mathbf N$ ode  $\mathbf N$ Node の値を使ったので、あとでは、またには、あとではない場合には次のようになったことをしたい。<br>Node let rec walk tree = match tree with Empty  $\rightarrow$  () | Node (t1, n, t2) -> walk t1; yield n; walk t2 ;; yield  $(*)$  yield : int => unit \*) let yield  $n = shift (fun k \rightarrow Next (n, k))$ ; valk Node  $\mathbf{u}$  n  $\mathbf{v}$  Next  $\mathbf{v}$  $N$ ode n  $\alpha$  traverse されたもうひとつの値 k () を引数にして呼び出せば良い。すると walk 中の yield 文の値が () になり、walk では、このように、それには中で、それには中で、全体を見ると、全体を実行するので、それには中で、全体を実行するので、全体を実行するので、全体を実行するので、全体を実行するので、全体を実行するので、全体を reset (fun  $() \rightarrow$  walk tree1) ;; walk shift Next (n, k) tree1 walk () walk walk walk () walk  $\sim$ reset () Next (n, k) reset  $\mathbb{N}$ ode  $\mathbb{N}$ () Done reset  $(* start : tree_t -> 'a result_t *)$ let start tree = reset (fun () -> walk tree; Done) ;; ここで、reset の結果の型が、reset の中のはるか深いところに現れる yield 中の shift の影響を受けていること  $\text{shift}$  shift  $\text{reset}$  $\verb|Node|$  Done Done  $\verb|Node|$ type 'a result\_t = Done | Next of int  $*$  (unit / 'a -> 'a result\_t / 'a) ;; Done Next Node () Done Next **best** and the unit -> 'a result\_t shift/reset  $a^{\prime}$ (\* print\_nodes : tree\_t -> unit \*) let print\_nodes tree = let rec loop  $r =$  match r with Done  $\rightarrow$  ()  $(*$  no more nodes  $*)$ | Next (n, k) -> print\_int n; (\* print n \*)

```
loop (k) ) in (* and continue *)loop (start tree) ;;
        {\tt start} \hspace{2.3cm} {\tt traverse} \hspace{2.3cm} {\tt loop} \hspace{2.3cm} {\tt traverse}Done Node Node Node (n, k)
  n k () traverse tree1 \mathbf{r}# print_nodes tree1 ;;
123- : unit = ()
#
(* add\_tree : tree_t \rightarrow int (*)let add_tree tree =
 let rec loop r = match r with
    Done \rightarrow 0
   | Next (n, k) -> n + loop (k ()) in
 loop (start tree) ;;
# add_tree tree1 ;;
- : int = 6
#
      7 \Box same_fringe \Box tree_t
traverse Node Node \blacksquaretrue
let tree1 = Node (Node (Empty, 1, Empty), 2, Node (Empty, 3, Empty)) ;;
let tree2 = Node (Empty, 1, Node (Empty, 2, Node (Empty, 3, Empty))) ;;
```

```
false false false false false false false f
```
**2.8** 継続の包み込み: **printf**  $\text{shift}$  k  $\text{k}$  $\lim$ reset and reset and  $r$ shift (fun  $k \rightarrow fun$  ()  $\rightarrow k$  "hello")  $\bf{k}$ reset  $fun () \rightarrow k$  "hello"  $thunk 0$  reset () ートを目して "hello" という意味をある。つまり、このプログラムは全体としては "hello" という意味を見ることになっている。つまり、このプログラムは全体としては "hello" としては "hello" とし  $\lambda$  $\begin{array}{ccc}\n\text{[} & \text{]} & \text{``world''} \\
\text{[} & \text{]} & \text{``world''} \\
\end{array}$ る。<sup>1</sup>  $\frac{1}{1}$  x

```
# let f x = reset (fun () ->shift (fun k \rightarrow fun () \rightarrow k "hello") \hat{ } " world") x ;;
f : unit \rightarrow string = \langlefun>
#
   この thunk () を受け取ったら、"hello" で実行を再開するので、次のようになる。
# f () ;;
- : string = "hello world"
#
  thunk the reset of the reset of the reset of the reset of the reset of the reset of the reset of the reset of the \simshift (fun k \rightarrow fun () \rightarrow k "hello")
\begin{array}{ccc} \texttt{reset} & \texttt{reset} \end{array}{\tt reset}\text{printf} [1]
      8 \begin{bmatrix} \dots \end{bmatrix} "world" "hello world!"
reset (fun () \rightarrow "hello " ^ [...] ^ "!")
\left[\ldots\right] or the contract reset that \left[\ldots\right][1..]# reset (fun () -> "hello " ^ [...] ^ "!") "world" ;;
- : string = "hello world!"
#
   \ldots] %s \hspace{1cm} %
  string_of_int OchaCam2.9
      shift/resetreset (fun () \rightarrow [...] \hat{ } " world")
このコンテキストが、このコンテキストが、この返り値なので、この返り値なので、この返り値なので、この返り値なので、この返り値なので、この返り値なので、この返り値なので、<br>この返り値なので、この返り値なので、この通り値なので、この通り値なので、この通り値なので、この通り値なので、この通り値なので、この通り値なので、この通り値なので、
の例ではこの文字列に "hello" という文字列を渡した。そんなことがなぜ型エラーを起こすことなく可能なのだろ
  \text{printf}\text{reset} reset \text{fun} () -> 3 + [5
* 2]) * 2]) * int * reset (fun () -> string_of_int [5 * 2]),
      string
  \text{shift} hole \text{hole}5 * 2 reset (fun () \rightarrow3 + [...] reset (fun () \rightarrow string_of_int [...]) 5
```

```
* 2
```

```
example shift the shift shift that is shift that \mathbf{r} reset
\texttt{shift} \quad \text{reset}reset (fun () \rightarrow [...] \hat{ } " world")
このコンテキストがある。<br>コンテキストがある。<br>コンテキストがある。なので、このコンテキストのコンテキストのコンテキストのコンテキストのコンテキストのコンテキストのコンテキストのコンテキストのコンテキストのコンテキストのコンテキストのコンテキストのコンテキストのコン
   string \rightarrow string [...]
shift (fun k \rightarrow fun () \rightarrow k "hello")
                      \begin{min}\n\text{reset} & \text{think} & \text{tk} & \text{string -&gt; string}\n\end{min}\n\label{eq:1}</math>thunk unit -> string 2000 reset string 2000 reset string
                           shift \sum_{n=1}^{\infty} shift \sum_{n=1}^{\infty} string unit \sum_{n=1}^{\infty} string
\Omega\texttt{shift} \qquad \qquad \texttt{reset} \qquad \qquad \texttt{shift} / \texttt{reset}\rm OchaCam3.42.10
  \blacksquare reset \blacksquareprintf "world"
reset (fun () -> M) 3
この例では、状態の初期値は 3 である。M の中では、次の関数でこの状態にアクセスすることができる。
# let get () =shift (fun k \rightarrow fun state \rightarrow k state state) ;;
get : unit => a = \frac{1}{m}#
get shift \sum_{n=1}^{\infty} shift \sum_{n=1}^{\infty} and \sum_{n=1}^{\infty} fun state -> k state state
  reset に返す。今、取り囲むコンテキストには状態(上の例では 3)が引数として渡されているので、その値が
   state k state k state k get state state
  get k state k k
やいためには、それには、これには、これには、これには、これには、それには、それには、それには、それにはない。それには、それにはない。それには、それにはない。それには、それにはない。それにはない。それにはない。それにはない
実行は再び reset の中で行われることになる。その中で再び get が使われたときのために、新しい状態を渡してい
\quad get extension of the three state extensions of the state extension of the state extension of the state of the state of the state of the state of the state of the state of the state of the state of the state of the st
\frac{1}{\sqrt{2}}()# let tick () =shift (fun k \rightarrow fun state \rightarrow k () (state + 1)) ;;
tick : unit => unit = <fun>
#
# let run_state thunk =
   reset (fun () -> let result = thunk () in
```

```
fun state -> result) 0 ;;
run_state : (unit \Rightarrow 'a) \Rightarrow 'b = \langle fun \rangle#
\text{thunk} 0 \text{thunk}result
# run_state (fun () ->
   tick (); (** state = 1 *)tick (); (** state = 2 *)let a = get () in
   tick (); (** state = 3 *)get () - a) ;;
- : int = 1
#
練習問題 9 次のプログラムを実行すると結果は何になるだろうか。
run_state (fun () ->
 (tick (); get ()) - (tick (); get ())) ;;
                  OchaCaml
      練習問題 10 同様にして、状態の値を変更する関数 put を作成せよ。put x とすると、状態を x にした上で ()
```

```
2.11 a
```
 $\text{shift}$  k  $\text{kk}$ # reset (fun ()  $\rightarrow$  1 + (shift (fun k  $\rightarrow$  2 \* k 3))) ;;  $-$  : int = 8 #  $1 + [...]$  2 \* [...] 2 \* [...] 2 \* [...]  $2$  a  $A$ type term\_t = Var of string | Lam of string \* term\_t | App of term\_t \* term\_t ;;  $\mathbf A$ S  $\lambda x.\lambda y.\lambda z.(xz)(yz)$  A *λx.λy.λz.*let *t*<sub>1</sub> = *xz* in let *t*<sub>2</sub> = *yz* in let *t*<sub>3</sub> = *t*<sub>1</sub>*t*<sub>2</sub> in *t*<sub>3</sub>  $A$  traverse  $(* id _term : term _t -> term _t * )$ let rec id\_term term = match term with Var  $(x) \rightarrow Var(x)$  $|$  Lam  $(x, t)$  -> Lam  $(x, id_{term} t)$ 

| App (t1, t2) -> App (id\_term t1, id\_term t2) ;;  $(* id_term' : term_t \rightarrow term_t *)$ let rec id\_term' term = match term with Var  $(x) \rightarrow Var(x)$  $|$  Lam  $(x, t)$  -> Lam  $(x, id_t)$ | App  $(t1, t2)$  -> let  $t =$  gensym () in (\* generate fresh variable \*) App (Lam (t, Var (t)), (\* let expression \*) App (id\_term' t1, id\_term' t2)) ;; let  $t = M$  in *N*  $(\lambda t. N)M$ の関数を使って *S* コンビネータを変換すると以下のような結果を得る。 *λx.λy.λz.* let *t*<sub>1</sub> = (let *t*<sub>2</sub> = *xz* in *t*<sub>2</sub>)(let *t*<sub>3</sub> = *yz* in *t*<sub>3</sub>) in *t*<sub>1</sub>  $\rm let$ let version in the contract of the contract of the contract of the contract of the contract of the contract of the contract of the contract of the contract of the contract of the contract of the contract of the contract of  $S$  and  $\texttt{id\_term'}$  and  $xz$  $yz$ *λx.λy.λz.*let  $t_1 = [$  *·* ](let  $t_3 = yz$  in  $t_3$ ) in  $t_1$  $\frac{1}{xz}$  let  $\frac{1}{z} = xz$  in [*·*] let  $t_1 = [\cdot \,]$  (let  $t_3 = yz$  in  $t_3$ ) in  $t_1$  $(* a_normal : term_t => term_t *$ let rec a\_normal term = match term with Var  $(x) \rightarrow Var(x)$ | Lam  $(x, t)$  -> Lam  $(x, \text{reset (fun () -> a-normal t)})$ | App (t1, t2) -> shift (fun k -> let  $t =$  gensym () in  $(*)$  generate fresh variable \*) App (Lam (t,  $(*)$  let expression \*) k (Var  $(t)$ )),  $(*$  continue with new variable  $*)$ App (a\_normal t1, a\_normal t2))) ;;  $\emph{App}$  and  $\emph{shift}$  the shift  $\emph{k}$  $A$  t  $t$  $\Box$  Lam  $\Box$  reset  $\Box$ されている。以上の定義で A 正規形変換が実現できる。これは、部分評価の分野では let insertion と呼ばれる有名 **11**  $\Lambda$  *S* **2.12** 継続の複製  $\mathbf 1$ 

12

(\* either : 'a -> 'a -> 'a \*) let either  $a$   $b =$ shift (fun  $k \rightarrow k$  a; k b); この関数は、引数 a b を受け取ったら、現在の継続 k を捕捉し、それを a b に対して順に適用する。つまり、こ  $\blacksquare$  a b  $\blacksquare$ # reset (fun ()  $\rightarrow$ let  $x =$  either 0 1 in print\_int x; print\_newline ()) ;; 0 1  $-$  : unit =  $()$ # either  $2$   $x$   $2$ 練習問題 **12** 引数の数をふたつと固定するのではなく、リストの形で引数を受け取ってくることで引数の数をいくつ  $\bullet$  choice  $\bullet$  $\rm{either}$ penerate and test  $P$  *Q* (*P ∨ Q*) *∧* (*P ∨ ¬Q*) *∧* (*¬P ∨ ¬Q*) *P Q* true false # reset (fun () -> let p = either true false in let q = either true false in if  $(p || q)$  &&  $(p || not q)$  &&  $(not p || not q)$ then (print\_string (string\_of\_bool p); print\_string ", "; print\_string (string\_of\_bool q); print\_newline ())) ;; true, false  $-$  : unit = () # p q either states that the states of the states of the states of the states of the states of the states of the  $\mathbf{f}$ either a b either a b 13 Using choice, define a function that searches for three natural numbers between 1 and 5 that satisfy

the Pythagorean theorem. In other words, find  $1 \le x, y, z \le 5$  such that  $x^2 + y^2 = z^2$ .

**14** and the choice the choice that the set of  $1 - 5$  $x^2 + y^2 = z$  $1 \t 5 \t x, y, z$ 

 $3.1$ 

$$
\begin{array}{rcl}\n\text{( ) } & V & ::= & x \mid \lambda x.M \\
\text{( ) } & M & ::= & V \mid MM \mid \text{let } x = M \text{ in } M \mid \mathcal{S}k.M \mid \langle M \rangle \\
\text{( ) } & F & ::= & [] \mid FM \mid VF \mid \text{let } x = F \text{ in } M \\
\text{( ) } & E & ::= & [] \mid EM \mid VE \mid \text{let } x = E \text{ in } M \mid \langle E \rangle \\
\text{shift (fun k -> M)} & \mathcal{S}k.M & \text{reset (fun () -> M)} & \langle M \rangle \\
\text{hole }[] & \text{reset}\n\end{array}
$$

**3.2** 簡約規則

$$
(\lambda x. M)V \rightsquigarrow M[x := V]
$$
  
\nlet  $x = V$  in  $M \rightsquigarrow M[x := V]$   
\n $\langle V \rangle \rightsquigarrow V$   
\n $\langle F[S V] \rangle \rightsquigarrow \langle V(\lambda x. \langle F[x] \rangle) \rangle x$  is fresh  
\n $\beta$ -  
\nreset  
\n $\beta$ -  
\nreset  
\n $F[]$   
\n $\lambda x. \langle F[x] \rangle$   
\nreset  
\n $F[]$ 

**3.3** 実行規則と実行順序

 $E[M] \rightarrow E[M']$  if  $M \rightsquigarrow M'$ 

 $E[M]$  and  $M$  redex

(2)  $M$   $M'$ 

(3)  $M'$   $E[\ ]$   $E[M']$  $\,$ ]  $\,$ 

 $2$ OchaCaml right-to-left

 $3.4$ 

$$
\tau \quad ::= \quad t \mid \tau/\tau \to \tau/\tau
$$
\n
$$
\sigma \quad ::= \quad \tau \mid \forall t.\sigma
$$
\n
$$
\tau_1/\alpha \to \tau_2/\beta \quad \tau_1 \quad \tau_2
$$
\nanswer type

\n
$$
\alpha \quad \beta
$$
\ng  
pure

\nQchacaml pure

\n2. (a)  $\beta$ 

\n3. (b)  $\alpha$ 

\n4. (c)  $\alpha$ 

\n5. (d)  $\alpha$ 

\n6. (e)  $\alpha$ 

\n7. (f)  $\alpha$ 

\n8. (g)  $\alpha$ 

\n9. (h)  $\alpha$ 

\n10. (i)  $\alpha$ 

\n11. (i)  $\alpha$ 

\n12. (ii)  $\alpha$ 

\n13. (i)  $\alpha$ 

\n14. (i)  $\alpha$ 

\n15. (ii)  $\alpha$ 

\n16. (i)  $\alpha$ 

\n17. (ii)  $\alpha$ 

\n18. (iii)  $\alpha$ 

\n19. (iv)  $\alpha$ 

\n10. (v)  $\alpha$ 

\n11. (vi)  $\alpha$ 

\n12. (v)  $\alpha$ 

\n13. (vi)  $\alpha$ 

\n14. (v)  $\alpha$ 

\n15. (i)  $\alpha$ 

\n16. (i)  $\alpha$ 

\n17. (i)  $\alpha$ 

\n18. (ii)  $\alpha$ 

\n19. (i)  $\alpha$ 

\n10. (ii)  $\alpha$ 

\n11. (i)  $\alpha$ 

\n12. (ii)  $\alpha$ 

\n13. (i)  $\alpha$ 

\n14. (i)  $\alpha$ 

\n15. (ii)  $\alpha$ 

\n16. (i)  $\alpha$ 

\n17. (ii

pure answer type answer type answer type polymorphic  $\tau_1$  =>  $\tau_2$  answer type **#answer "all";;** *τ*<sub>1</sub> /  $\alpha$  -> *τ*<sub>2</sub> /  $\beta$ 

型変数を *t* とすると、型と型スキームは以下のように定義される。

$$
\Gamma \vdash_p M : \tau
$$

$$
\Gamma, \alpha \vdash M : \tau, \beta
$$

 $Γ$  *M* pure *τ*  $Γ$   $M$  *τ* 

$$
M \hspace{1.5cm} \text{answer type} \hspace{1.5cm} \alpha \hspace{1.5cm} \beta
$$

$$
\frac{(x:\sigma) \in \Gamma \quad \sigma \succ \tau}{\Gamma \vdash_{p} x : \tau} \quad \text{(var)} \quad \frac{\Gamma, x : \tau_{1}, \alpha \vdash M : \tau_{2}, \beta}{\Gamma \vdash_{p} \lambda x. M : \tau_{1}/\alpha \rightarrow \tau_{2}/\beta} \quad \text{(fun)}
$$
\n
$$
\frac{\Gamma, \gamma \vdash M_{1} : \tau_{1}/\alpha \rightarrow \tau_{2}/\beta, \delta \quad \Gamma, \beta \vdash M_{2} : \tau_{1}, \gamma}{\Gamma, \alpha \vdash M_{1} M_{2} : \tau_{2}, \delta} \quad \text{(app)} \quad \frac{\Gamma \vdash_{p} M : \tau}{\Gamma, \alpha \vdash M : \tau, \alpha} \quad \text{(exp)}
$$
\n
$$
\frac{\Gamma \vdash_{p} M_{1} : \tau_{1} \quad \Gamma, x : \text{Gen}(\tau_{1}, \Gamma), \alpha \vdash M_{2} : \tau_{2}, \beta}{\Gamma, \alpha \vdash \text{let } x = M_{1} \text{ in } M_{2} : \tau_{2}, \beta} \quad \text{(let)}
$$
\n
$$
\frac{\Gamma, k : \forall t. (\tau/t \rightarrow \alpha/t), \gamma \vdash M : \gamma, \beta}{\Gamma, \alpha \vdash \mathcal{S}k. M : \tau, \beta} \quad \text{(shift)} \quad \frac{\Gamma, \gamma \vdash M : \gamma, \tau}{\Gamma \vdash_{p} \langle M \rangle : \tau} \quad \text{(reset)}
$$
\n
$$
\sigma \succ \tau \qquad \tau \qquad \sigma \qquad \text{Gen}(\tau, \Gamma) \qquad \tau
$$

#### **3.5 Answer Type**

Answer type reset (fun ()  $\rightarrow$  3 + [5 \* 2] - 1)  $[5 * 2]$  int  $3 + [5 * 2] - 1$   $5 * 2$   $5 * 2$   $1$   $[5 * 2]$  answer type  $int$ Γ*,* int *`* 5 \* 2 : int*,* int  $int \quad 5 * 2$  answer type  $int \quad 5 * 2$  int  $5 * 2$  $5 * 2$  answer type

answer type

reset (fun  $\rightarrow$  if  $[2 = 3]$  then  $1 + 2$  else  $3 - 1$ )

```
2 = 3 bool 1 + 2 3 - 12 = 3 int
                             Γ, int ` 2 = 3 : bool, int
                  answer type answer type answer type \alphapure answer type \frac{1}{\sqrt{2\pi}}answer type
      answer type
reset (fun () ->
 [shift (fun k \rightarrow fun () \rightarrow k "hello")] \sim " world")
               shift (fun k \rightarrow fun () \rightarrow k "hello")
                              \left[ \ldots \right] ^ " world" \left[ \ldots \right][...] string shift (...) string [...][...] \sim " world" atting [...]\bf{k}るのは fun () -> k "hello" という関数である。この関数は unit を受け取ったら("hello world" という)文
                  unit \rightarrow string
                 Γ, string ` shift (fun k -> ...) : string, unit -> string
                 answer type unit \rightarrow string unit \rightarrow string unit / 'a -> string / 'a
\texttt{shift} answer type answer type answer \text{supp}type modification
  2.10 between 2.10() \qquad \qquad \text{answer type} \qquad \qquad \text{unit} \rightarrow \text{int}{\rm answer~type} end the set of the set of the set of the set of the set of the set of the set of the set of the set of the set of the set of the set of the set of the set of the set of the set of the set of the set of the set of
reset (fun () ->
 let result = [get ()] + 2 * get () infun i -> result)
                         fun i -> result int -> int
キストの型は get の実行に関わらずいつも状態を引数としてとる形なので、不変である。結局 get の型は unit /
(int \rightarrow int) \rightarrow int / (int \rightarrow int) (get
unit / ('a / 'b \rightarrow 'c / 'd) \rightarrow 'a / ('a / 'b \rightarrow 'c / 'd)
```
shift/reset answer type

- 
- [1] Asai, K. "On Typing Delimited Continuations: Three New Solutions to the Printf Problem," *Higher-Order and Symbolic Computation*, Vol. 22, No. 3, pp. 275–291, Kluwer Academic Publishers (September 2009).
- [2] Asai, K., and Y. Kameyama "Polymorphic Delimited Continuations," *Proceedings of the Fifth Asian Symposium on Programming Languages and Systems (APLAS'07), LNCS 4807*, pp. 239–254 (November 2007).
- [3] Danvy, O., and A. Filinski "A Functional Abstraction of Typed Contexts," Technical Report 89/12, DIKU, University of Copenhagen (July 1989).
- [4] Danvy, O., and A. Filinski "Abstracting Control," *Proceedings of the 1990 ACM Conference on Lisp and Functional Programming*, pp. 151–160 (June 1990).
- [5] Filinski, A. "Representing Monads," *Conference Record of the 21st Annual ACM Symposium on Principles of Programming Languages*, pp. 446–457 (January 1994).
- [6] Felleisen, M. "The Theory and Practice of First-Class Prompts," *Conference Record of the 15th Annual ACM Symposium on Principles of Programming Languages*, pp. 180–190 (January 1988).
- [7] Gasbichler, M., and M. Sperber "Final Shift for Call/cc: Direct Implementation of Shift and Reset," *Proceedings of the ACM SIGPLAN International Conference on Functional Programming (ICFP'02)*, pp. 271–282 (October 2002).
- [8] Gunter, C. A., D. Rémy, and J. G. Riecke "A Generalization of Exceptions and Control in ML-Like Languages," *Proceedings of the Seventh International Conference on Functional Programming Languages and Computer Architecture (FPCA'95)*, pp. 12–23 (June 1995).
- [9] Kameyama, Y., and M. Hasegawa "A Sound and Complete Axiomatization of Delimited Continuations," *Proceedings of the eighth ACM SIGPLAN International Conference on Functional Programming (ICFP'03)*, pp. 177–188 (August 2003).
- [10] Kiselyov, O. "Delimited Control in OCaml, Abstractly and Concretely: System Description," In M. Blume, N. Kobayashi, and G. Vidal, editors, *Functional and Logic Programming (LNCS 6009)*, pp. 304–320 (April 2010).
- [11] Masuko, M., and K. Asai "Direct Implementation of Shift and Reset in the MinCaml Compiler," *Proceedings of the 2009 ACM SIGPLAN Workshop on ML*, pp. 49–60 (September 2009).
- [12] Masuko, M., and K. Asai "Caml Light + shift/reset = Caml Shift," *Theory and Practice of Delimited Continuations (TPDC 2011)*, pp. 33–46 (May 2011).
- [13] Plotkin, G. D. "Call-by-name, call-by-value, and the *λ*-calculus," *Theoretical Computer Science*, Vol. 1, No. 2, pp. 125–159 (December 1975).